Here's some text before the table. We write some longer sentences to see the document's line length. Currently, we don't use any special macro package.

Here's the image's diversion, centered (d0).

Before image. After image.

R

 $\mathbb{R}$ 

Here's the image's diversion, left-aligned (d0−L).

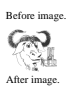

Here's the image's diversion, right-aligned (d0−R).

Before image.

After image.

Here's the image's diversion, indented by 10p (d0−I−10p).

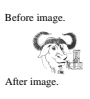

Here's the inner table's diversion, using a centered image (d1). Remember that the table's column modifier 'w' gives a *minimum* width! To get a correct width of the surrounding box it is necessary to modify the 'PSPIC' macro; by default, it doesn't move the current point to the right edge of the image.

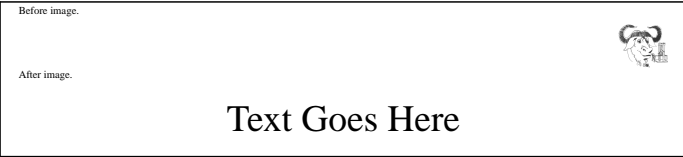

Here's the inner table's diversion, using a left-aligned image (d1–L).

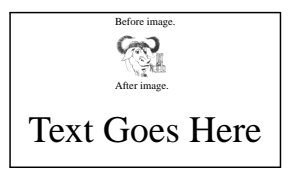

Here's the inner table's diversion, using a right-aligned image (d1−R).

After image.

Before image.

Text Goes Here

R

Here's the inner table's diversion, using an image indented by  $10p (d1-I-10p)$ .

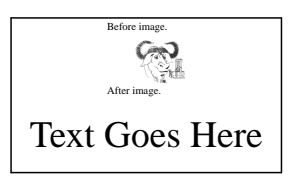

Here's the main table, using d0 and d1.

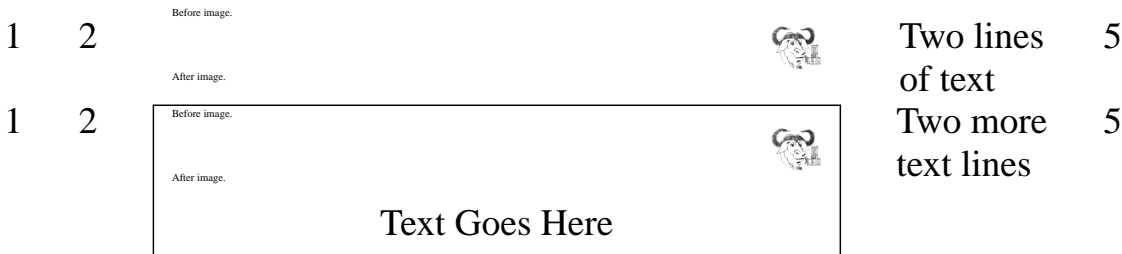

of text text lines

Here's the main table, using d0−L and d1−L.

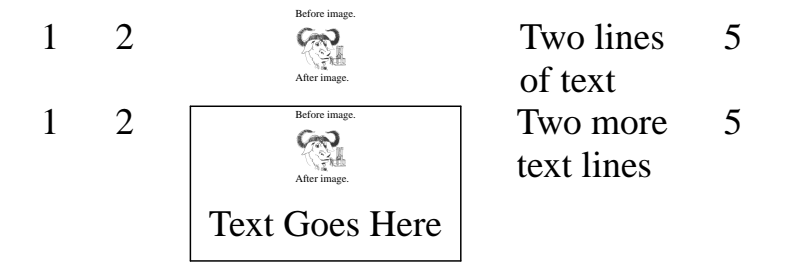

Here's the main table, using d0−R and d1−R.

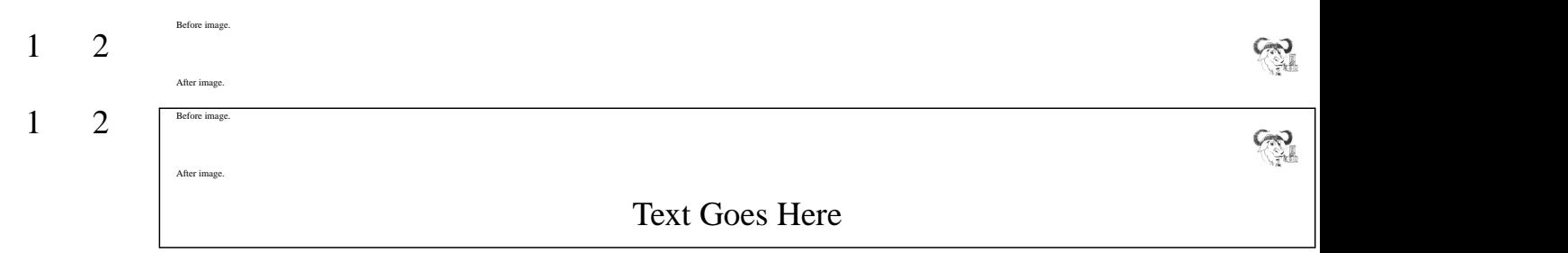

Here's the main table, using d0−I−10p and d1−I−10p.

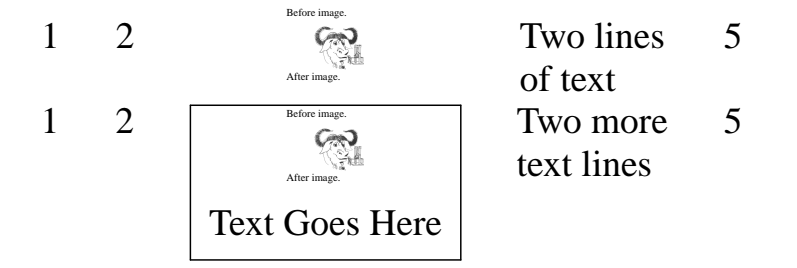

Here's some text after the table. Again, we write some longer sentences to see the document's line length.